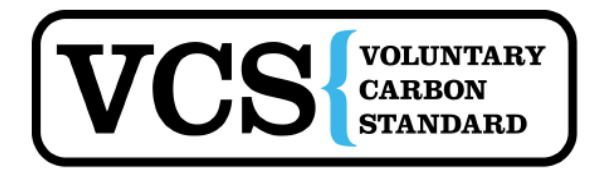

# **Approved VCS Tool VT0003 Version 1.0 Tool for the Estimation of Uncertainty for IFM Project Activities Sectoral Scope 14**

### **I. SCOPE, APPLICABILITY AND PARAMETERS**

#### **Scope**

This tool allows for estimating uncertainty in the estimation of emissions and removals in IFM project activities, i.e. for calculating a precision level and any deduction in credits for lack of precision following project implementation and monitoring, by assessing uncertainty in baseline estimations and in estimations of with-project sequestration, emissions and leakage.

### **Applicability**

This tool shall only be applicable for use under VM0005 VCS Methodology for Improved Forest Management- Low to High Productive Forests, Version 1.0.

This tool focuses on the following sources of uncertainty:

- Uncertainty associated with estimation of stocks in carbon pools and changes in carbon stocks
- Uncertainty in assessment of project emissions

Where an uncertainty value is not known or cannot be simply calculated, then a project proponent must justify that it is using a conservative number and an uncertainty of 0% may be used for this component.

Guidance on uncertainty – a precision target of a 90% confidence interval equal to or less than 10% of the recorded value shall be targeted. This is especially important in terms of project planning for measurement of carbon stocks where sufficient measurement plots should be included to achieve this precision level across the measured stocks.

#### *Required conditions*

- Levels of uncertainty must be known for all aspects of baseline and project implementation and monitoring. Uncertainty will generally be known as the  $\pm 90\%$ confidence interval expressed as a percentage of the mean.
- Where uncertainty is not known it must be demonstrated that the value used is conservative.

#### **Parameters**

This tool provides procedures to determine the following parameter:

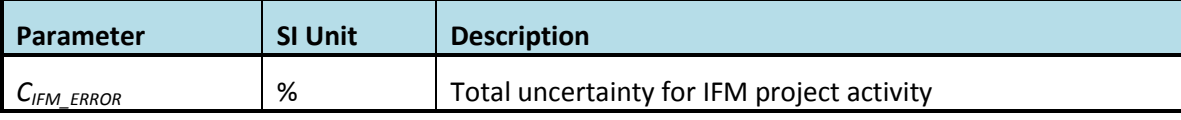

#### **II. PROCEDURE**

Estimated carbon emissions and removals arising from AFOLU activities have uncertainties associated with the measures/estimates of: area or other activity data, carbon stocks, biomass growth rates, expansion factors, and other coefficients. It is assumed that the uncertainties associated with the estimates of the various input data are available, either as default values given in IPCC Guidelines (2006), IPCC GPG-LULUCF (2003), expert judgment<sup>1</sup>, or estimates based of sound statistical sampling.

Alternatively, conservative estimates can also be used instead of uncertainties, provided that they are based on verifiable literature sources or expert judgment. In this case the uncertainty is assumed to be zero. However, this tool provides a procedure to combine uncertainty information and conservative estimates resulting in an overall *ex-post* project uncertainty.

#### **Planning to Diminish Uncertainty**

It is important that the process of project planning consider uncertainty. Procedures including stratification and the allocation of sufficient measurement plots can help ensure that low uncertainty in carbon stocks results and ultimately full crediting can result.

It is good practice to apply this tool at an early stage to identify the data sources with the highest uncertainty to allow the opportunity to conduct further work to diminish uncertainty.

#### **Part 1 – Uncertainty in Baseline Estimates**

#### **Relevant parameters:**

| $C_{harvest,i}$         |
|-------------------------|
| $C_{\text{damage},i}$   |
| $C_{DW,i}$              |
| $C_{WP,i}$              |
| $C_{\textit{BSLpre},i}$ |
| $C_{BSLpost,i}$         |
| $C_{DWpre,i}$           |
| $C_{tree-exist,i,t}$    |
| $GHG_{BSL-E,t}$         |
|                         |

<sup>1</sup> Justification should be supplied for all values derived from expert judgment.

Uncertainty should be expressed as the 90% confidence interval as a percentage of the mean.

*Uncertainty*<sub>BSL,i</sub> = 
$$
\frac{\sqrt{(U_{BSL,SS1,i} * E_{BSL,SS1,i})^2 + (U_{BSL,SS2,i} * E_{BSL,SS2,i})^2 ... + ... (U_{BSL,SSn,i} * E_{BSL,SSn,i})^2}}{E_{BSL,SS1,i} + E_{BSL,SS2,i} ... + ... E_{BSL,SSn,i}}
$$
(1)

Where:

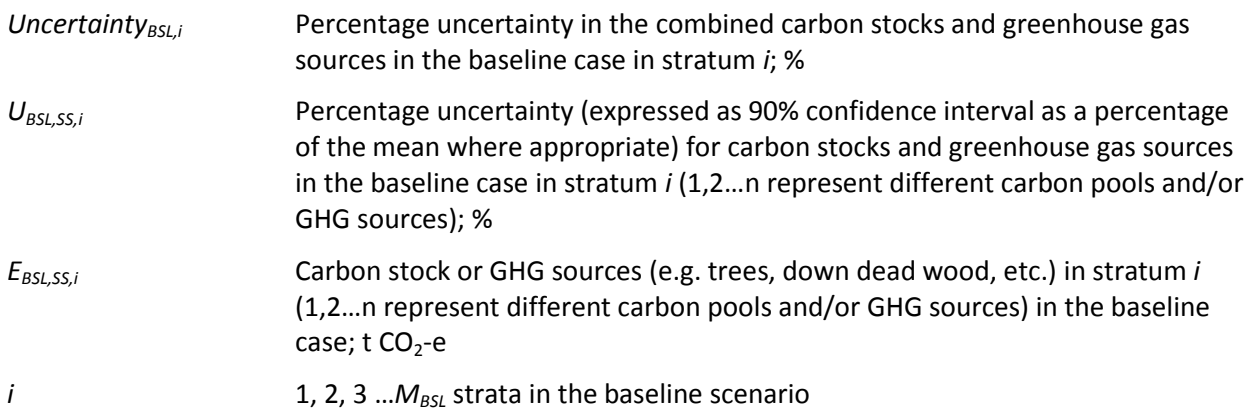

To assess uncertainty across combined strata:

*Uncertainty<sub>BSL</sub>* = 
$$
\frac{\sqrt{(U_{BSL,1} * A_1)^2 + (U_{BSL,2} * A_2)^2 ... + ... (U_{BSL,M_{BSL}} * A_{M_{BSL}})^2}}{A_1 + A_2 ... + ... A_{M_{BSL}}}
$$
(2)

Where:

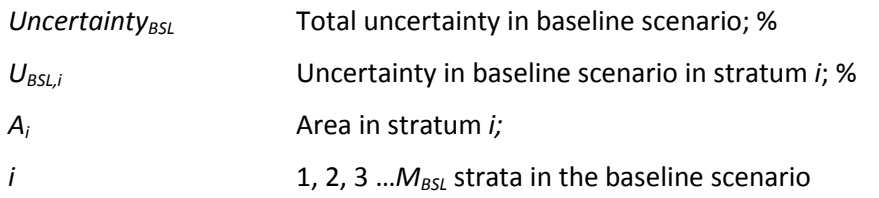

## **Part 2 – Uncertainty Ex-Post in the With-Project Scenario**

#### **Relevant parameters:**

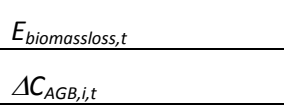

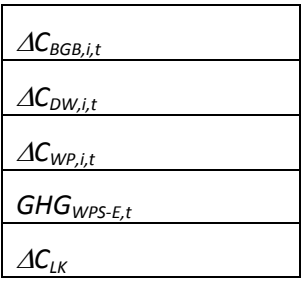

Uncertainty 
$$
_{WPS,i}
$$
 = 
$$
\frac{\sqrt{(U_{WPS,SS1,i} * E_{WPS,SS1,i})^2 + (U_{WPS,SS2,i} * E_{WPS,SS2,i})^2 ... + ... (U_{WPS,SSn,i} * E_{WPS,SSn,i})^2}}{E_{WPS,SS1,i} + E_{WPS,SS2,i} ... + ... E_{WPS,SSn,i}}
$$
(3)

Where:

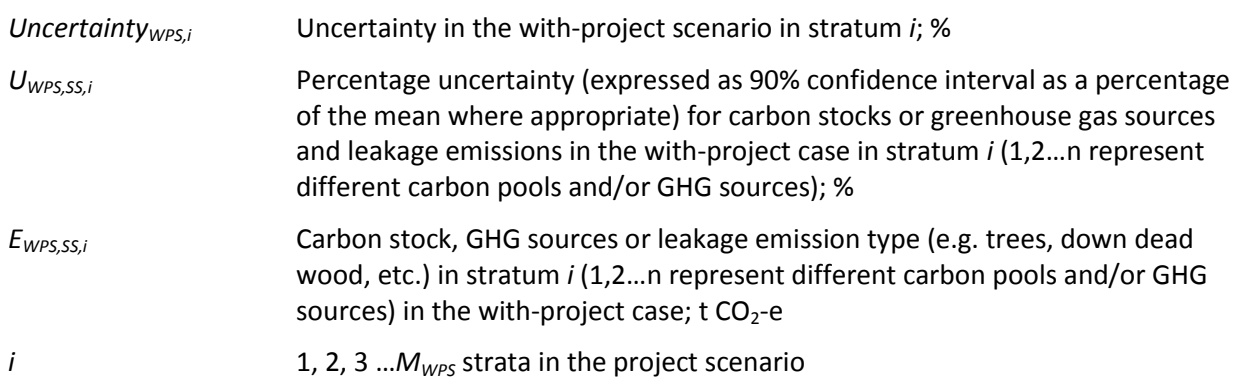

To assess uncertainty across combined strata:

*Uncertainty<sub>WPS</sub>* = 
$$
\frac{\sqrt{(U_{WPS,1} * A_1)^2 + (U_{WPS,2} * A_2)^2 ... + ... (U_{WPS,M_{BSL}} * A_{M_{BSL}})^2}}{A_1 + A_2 ... + ... A_{M_{BSL}}}
$$
(4)

Where:

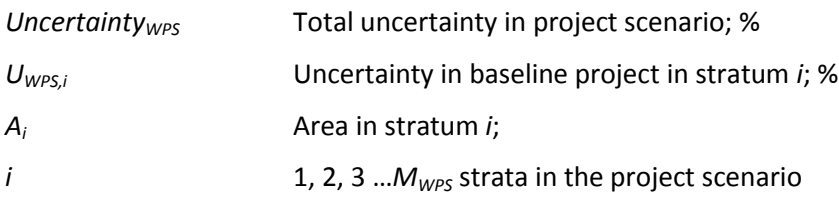

#### **Part 3 – Total Error in IFM Project Activity**

$$
C_{IFM \text{ ERROR}} = \sqrt{Uncertainty_{BSL}^2 + Uncertainty_{WPS}^2}
$$
\n(5)

Where:

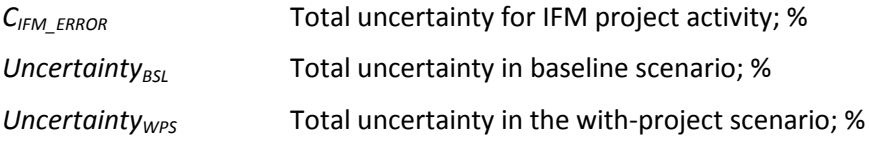

#### **Part 4 – Implications for Project Accounting**

If *CIFM\_ERROR* ≤ 10% of *CIFM, t* then no deduction shall result for uncertainty.

If  $C_{IFM-EROR}$  > 10% of  $\Delta C_{IFM,t}$  then the modified value for  $\Delta C_{IFM,t}$  to account for uncertainty shall be:

$$
=\frac{100-C_{IFM\_ERROR}}{100}*C_{IFM,t}
$$
\n(6)

Where:

*CIFM, t* Total net GHG emission reductions from the IFM project activity up to year *t*; t  $CO<sub>2</sub>-e$ *CIFM\_ERROR* Total uncertainty for IFM project activity; %

#### **III. DATA AND PARAMETERS MONITORED**

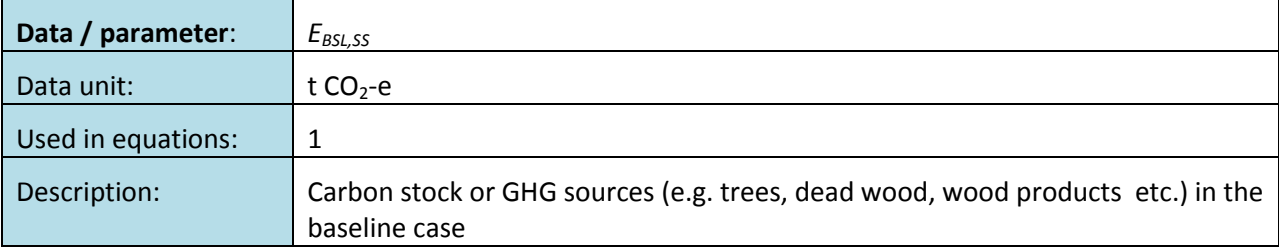

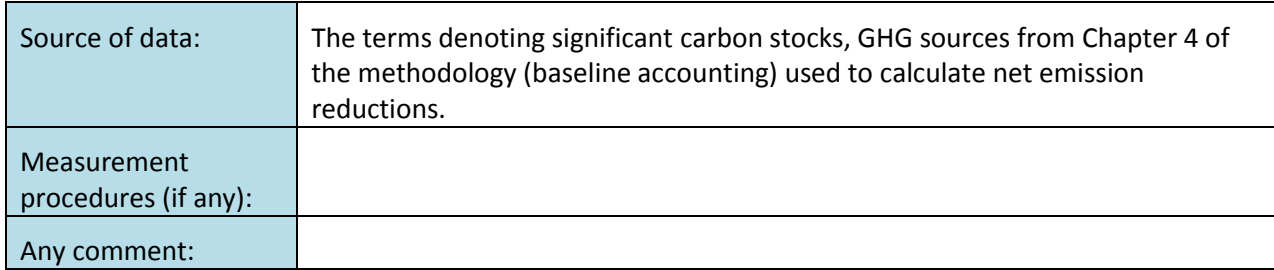

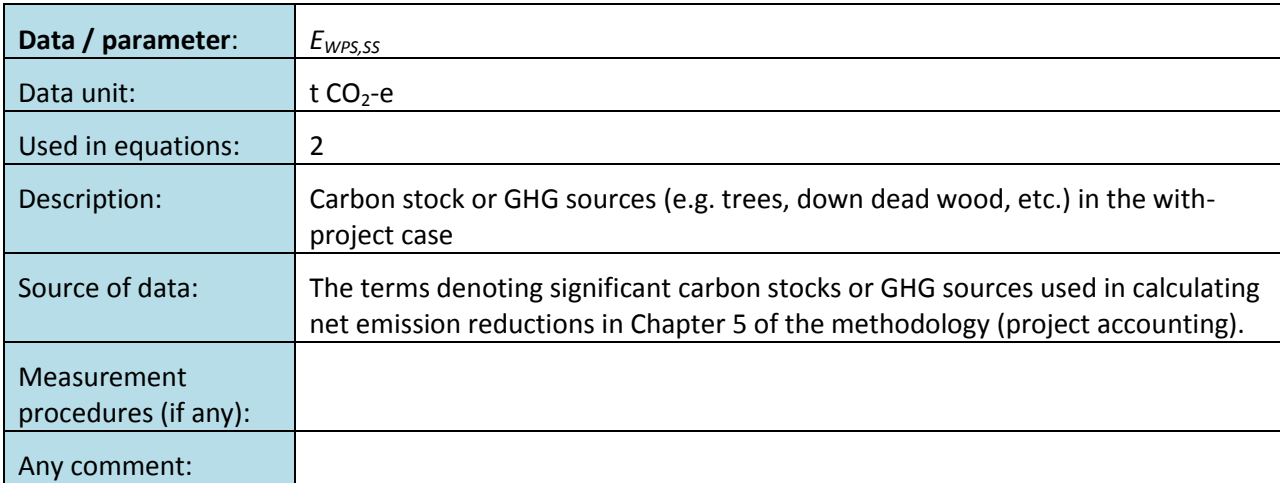

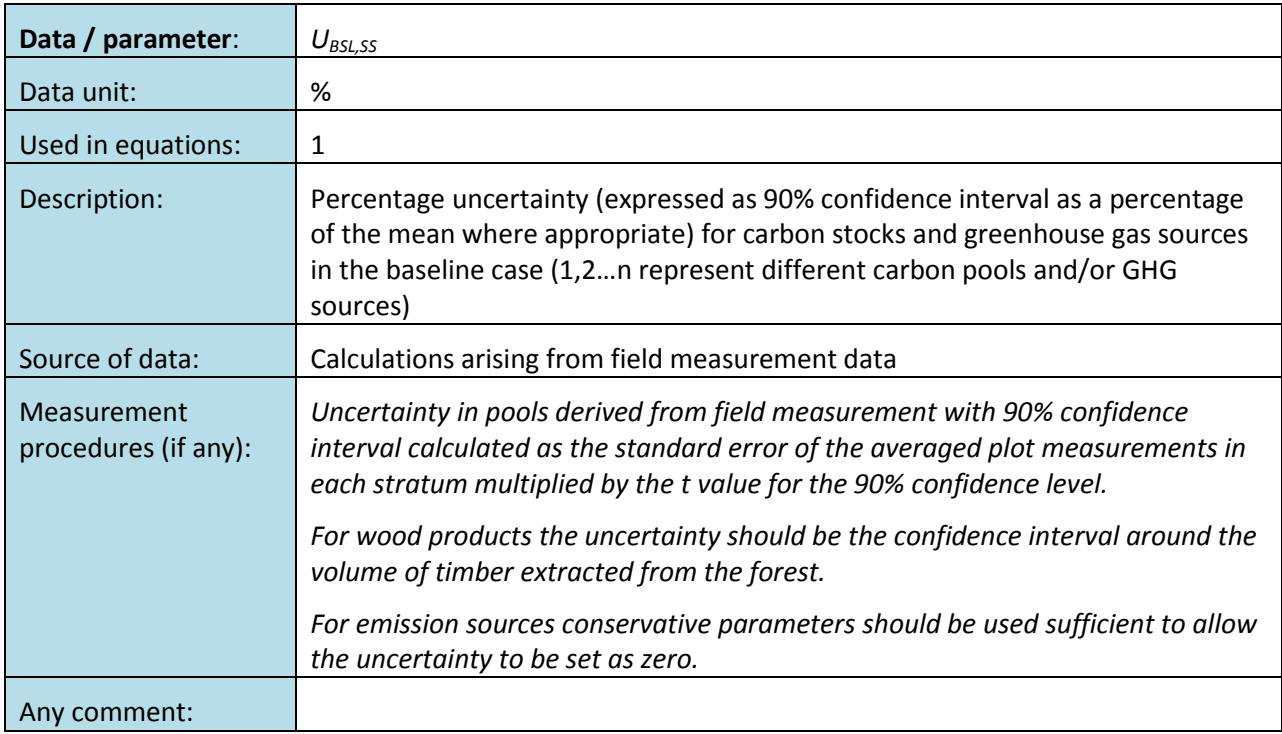

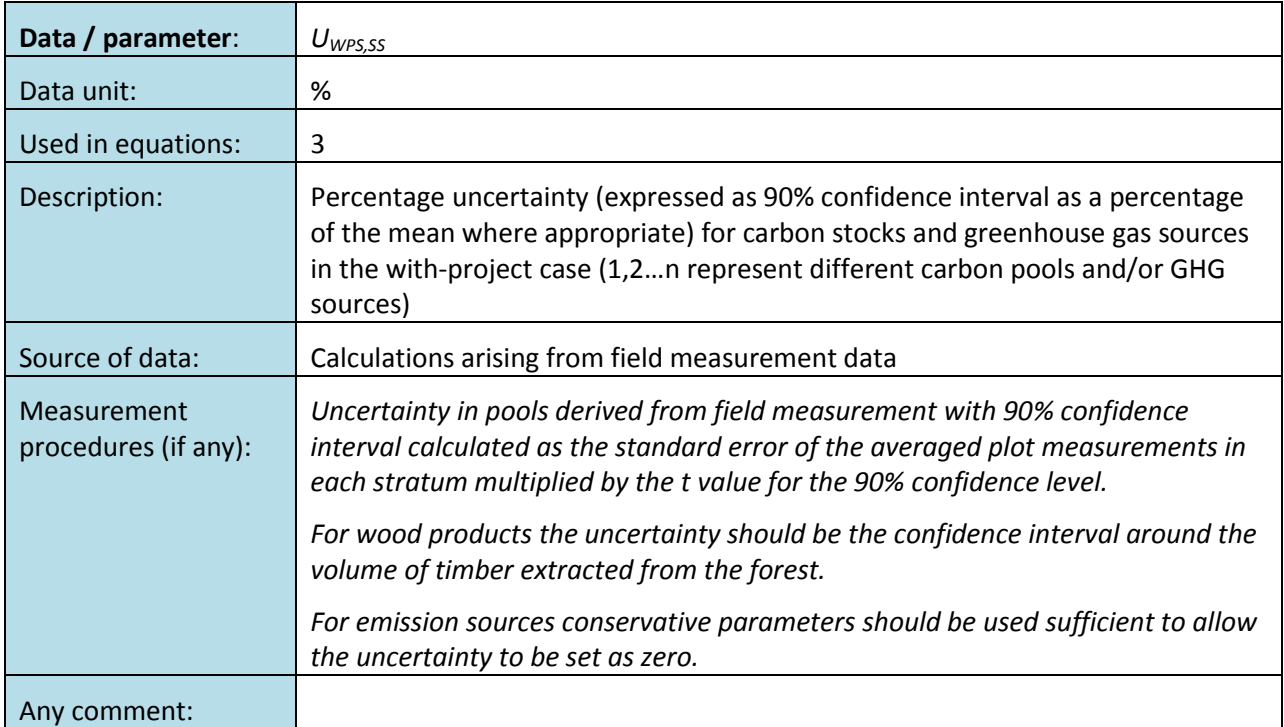

### **IV. PARAMETERS ORIGINATING IN THE METHODOLOGY**

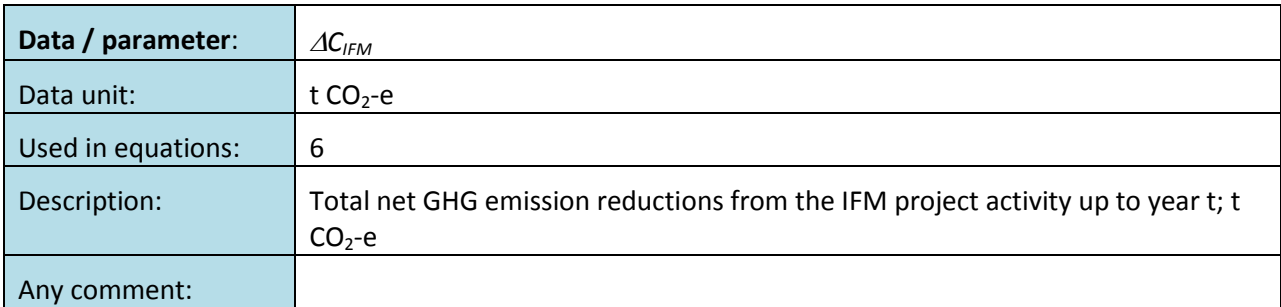

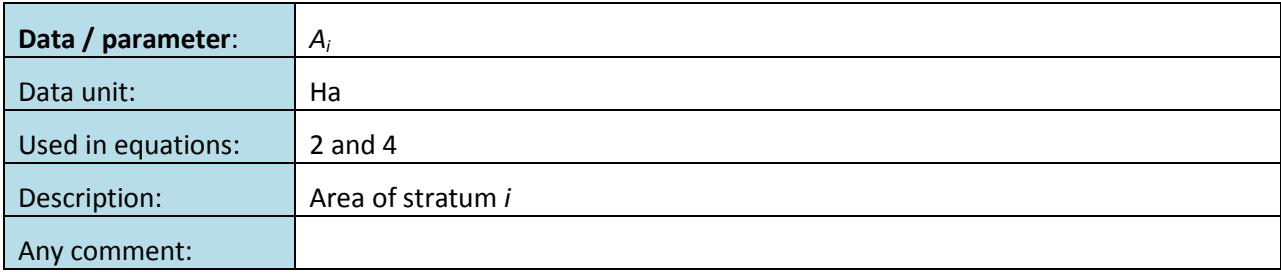